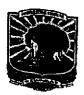

# KEMENTERIAN RISET, TEKNOLOGI DAN PENDIDIKAN TINGGI UNIVERSITAS ANDALAS

Gedung Rektorat Lantai | Kampus Limau Manis Padang-25163 Telepon/Fax: (0751) 71181; 71086,71699, Faximile: (0751) 71085 Laman: http://www.unand.ac.id e-mail: rektorat@unand.ac.id

#### KEPUTUSAN

## **REKTOR UNIVERSITAS ANDALAS** NOMOR: 3638 / XIII /R / KPT / 2019

#### **TENTANG**

## PENUNJUKAN/PENGANGKATAN DOSEN PEMBIMBING LAPANGAN (DPL) MAHASISWA KKN PPM TAHUN 2019

### REKTOR UNIVERSITAS ANDALAS

- Menimbang: a. Pengelola Unit Kuliah Kerja Nyata Universitas Andalas merupakan salah satu unsur pelaksana Tri Dharma Perguruan Tinggi, yang perlu berupaya melakukan pengembangan, meningkatkan mutu penelitian dan pengabdian kepada masyarakat;
  - b. Bahwa Kuliah Kerja Nyata (KKN) adalah kegiatan wajib Universitas Andalas yang merupakan implementasi dari unsur Tri Dharma Perguruan Tinggi yang dilaksanakan diluar kampus, dirasa perlu diangkat/ditunjuk Dosen Pembimbing Lapangan (DPL) mahasiswa KKN PPM Tahun 2019:
  - c. bahwa berdasarkan sub a dan b diatas, perlu ditetapkan dengan Surat Keputusan Rektor.

#### Mengingat

- : 1. Undang-undang Nomor 8 tahun 1974 dan Nomor 43 tahun 1999 tentang Pokok-pokok Kepegawaian;
  - 2. Undang-undang Nomor 20 tahun 2003 tentang Pendidikan Nasional;
  - 3. Undang-undang Nomor 12 tahun 2012 tentang Pendidikan Tinggi;
  - 4. Undang-undang Nomor 5 tahun 2014 tentang Aparatur Sipil Negara;
  - 5. Peraturan Pemerintah Nomor 4 tahun 2014 tentang Penyelenggaraan Pendidikan Tinggi dan Pengelolaan Perguruan Tinggi;
  - 6. Peraturan Menteri Pendidikan dan Kebudayaan Nomor 25 Tahun 2012, tentang Organisasi dan Tata Kerja Universitas Andalas;
- 7. Peraturan Menteri Pendidikan dan Kebudayaan Nomor 47 tahun 2013 tentang Statuta Universitas Andalas;
- 8. Keputusan Menteri Riset, Teknologi dan Pendidikan Tinggi Nomor 336/M/KP/XI/2015 tanggal 24 November 2015 tentang Pemberhentian dan Pengangkatan Rektor Universitas Andalas:
- 9. DIPA Universitas Andalas Tahun 2019, Nomor Sp DIPA-042.01.2.400928/2019 tanggal 5 Desember 2018.

## **MEMUTUSKAN**

Menetapkan:

Pertama : Menunjuk/Mengangkat nama yang tersebut pada daftar lampiran keputusan ini

sebagai Dosen Pembimbing Lapangan (DPL) Mahasiswa KKN PPM Tahun 2019;

Kedua : Dosen Pembimbing Lapangan (DPL) Mahasiswa KKN PPM Tahun 2019, bertugas

dan bertanggung jawab kepada Rektor melalui Koordinator PU-KKN Universitas

Andalas dan diberikan insentif sebagaimana tertera pada lampiran keputusan ini;

Ketiga : Segala biaya yang timbul akibat diterbitkannya keputusan ini, dibebankan kepada

dana DIPA Universitas Andalas Tahun Anggaran 2019;

Keempat : Keputusan ini berlaku sejak tanggal ditetapkan dan apabila terdapat kekeliruan, akan

diperbaiki sebagaimana mestinya.

Ditetapkan di

: Padang

: 12 Juni 2019

TAFDIL HUSNI NIP. 19621 1201987021002 LAMPIRAN

: SURAT KEPUTUSAN REKTOR UNIVERSITAS ANDALAS

NOMOR

3638/XIII/R/KPT/2019

TANGGAL

TENTANG

12 Juni 2019
Penunjukan/Pengangkatan Dosen Pembimbing Lapangan (DPL)
Mahasiswa KKN PPM Universitas Andalas Tahun 2019

| No. |                                                                         |                | Vatarana               |                                |                            |
|-----|-------------------------------------------------------------------------|----------------|------------------------|--------------------------------|----------------------------|
|     |                                                                         | Kabupaten/Kota | Kecamatan              | Nagari/Desa                    | Keterangan                 |
| 1   | Weriantoni, SE. MSc<br>NIP. 198303032010121005                          | Kab. 50 Kota   | Gunung Omeh            | Koto Tinggi                    | Reguler                    |
| 2   | Dr. Oknovia Susanti, ST, M.Eng<br>NIP. 197210262005012001               | Kab. 50 Kota   | Gunung Omeh            | Padam Gadang                   | Tematik BKKBN<br>Lansia    |
| 3   | Dr. Elidahanum Husni, M.Si, Apt<br>NIP. 19610918198903002               | Kab. 50 Kota   | Mungka                 | Mungka                         | Reguler                    |
| 4   | Dr. Yufri Aldi, M.Si, Apt<br>NIP. 196511231991031002                    | Kab. 50 Kota   | Mungka                 | Simpang<br>Kapuak              | Reguler                    |
| 5   | Khandra Fahmy, S.TP, MP, PhD<br>NIP. 198104082008121002                 | Kab. 50 Kota   | Suliki                 | Andiang                        | Reguler                    |
| 6   | Hendra Lukito, SE. MM. PhD<br>NIP. 197106242006041007                   | Kab. 50 Kota   | Guguak                 | Simpang<br>Sugiran             | Tematik BKKBN              |
| 7   | Dr. Ir. H. Hendri, MS<br>NIP.196207291988101001                         | Kab. 50 Kota   | Harau                  | Gurun                          | Reguler                    |
| 8   | Dr. Wilson Novarino<br>NIP.197111031998021001                           | Kab. 50 Kota   | Harau                  | Solok Bio-Bio                  | Reguler                    |
| 9   | Drs. Julizar, Apt, M.Kes<br>NIP. 196007161989031003                     | Kab. 50 Kota   | Situjuh Limo<br>Nagari | Situjuah Ladang<br>Laweh       | Reguler                    |
| 10  | Dr. Ir. Alfi Asben, M.Si<br>NIP. 196804251994031002                     | Kab. 50 Kota   | Lareh Sago<br>Halaban  | Balai Panjang                  | Reguler                    |
| 11  | Laksmi Dewi, SE, MSi<br>NIP.196304041989012001                          | Kab. 50 Kota   | Payakumbuh             | Piobang                        | Tematik<br>BKKBN/BKL       |
| 12  | Dr. Azrifirwan, S.TP. M.Eng<br>NIP.197211271999031003                   | Kab. 50 Kota   | Luak                   | Sungai<br>Kamuyang             | NDC                        |
| 13  | Dr. Hidrayani, M.Si<br>NIP. 196102271987022001                          | Kab. 50 Kota   | Luak                   | Tj. Haro Sikabu<br>Pdg Panjang | NDC                        |
| 14  | Dr. Mardenis, SH, Msi<br>NIP. 196111121989031003                        | Kota Solok     | Tanjung<br>Harapan     | Laing                          | Reguler                    |
| 15  | Hj. Ulfa Nora, SH. MH<br>NIP. 196111161986032002                        | Kota Solok     | Tanjung<br>Harapan     | Tanjung Paku                   | Reguler                    |
| 16  | Lady Diana Yusri, S.S, M.Hum<br>NIP. 198103262005012002                 | Kota Solok     | Lubuk Sikarah          | Aro IV Korong                  | Reguler                    |
| 17  | Dr. Roslinda Rasyid, M.Si, Apt<br>NIP. 195605261987102001               | Kota Solok     | Lubuk Sikarah          | Sinapa Piliang                 | Reguler                    |
| 18  | Dr. Masrizal, Dt. Manggung,<br>SKM.M. Biomed<br>NIP. 197312311998031014 | Kota Solok     | Lubuk Sikarah          | Tanah Garam                    | Reguler                    |
| 19  | Dr. Ir. Arief, MS<br>NIP. 196208131987121001                            | Kab. Agam      | Tanjung Raya           | Duo Koto                       | NDC                        |
| 20  | Ir. Ayendra Asmuti, M.Si<br>NIP. 196504051990101001                     | Kab. Agam      | Canduang               | Bukik Batabuah                 | Binaan Pertides<br>Unand   |
| 21  | Dr. Gusmini, SP. MP<br>NIP. 197208052006042001                          | Kab. Agam      | IV Angkek              | Biaro Gadang                   | NDC                        |
| 22  | Drs. Rinaldi Ekaputra, MSi<br>NIP. 196605161999031001                   | Kab. Agam      | Baso                   | Simarasok                      | NDC                        |
| 23  | NS.Lili Fajria,S.Kep.M.Biomed<br>NIP.197010131994032002                 | Kab. Agam      | Baso                   | Koto Tinggi                    | Tematik Revolusi<br>Mental |

| No. | DPL                                                                |                    | Keterangan       |                    |                            |
|-----|--------------------------------------------------------------------|--------------------|------------------|--------------------|----------------------------|
|     |                                                                    | Kabupaten/Kota     | Kecamatan        | Nagari/Desa        |                            |
| 24  | Dra. Leli Sumarni, MS, MSi<br>NIP. 196212041987032001              | Kab. Agam          | Baso             | Salo               | Tematik Revolusi<br>Mental |
| 25  | Dr.Ir. Badrul Mustafa Kemal,<br>MS. DEA<br>NIP. 195612291986031002 | Kab. Agam          | Banuhampu        | Sungai<br>Tanang   | NDC                        |
| 26  | Dr. Zozy Aneloi Noli<br>NIP. 196408261991032002                    | Kab. Agam          | Lubuk Basung     | Manggopoh          | Tematik Revolusi<br>Mental |
| 27  | Dr. Feskaharny Alamsjah, M.Si<br>NIP.196407141990012001            | Kab. Agam          | Malalak          | Malalak Barat      | Tematik Revulosi<br>Mental |
| 28  | Dr.Drs. Khairil Anwar, MSi<br>NIP. 196702071997021001              | Kab. Agam          | Palupuh          | Pagadih            | NDC                        |
| 29  | Dr. Anthoni Agustien, MS<br>NIP.196208121988111001                 | Kab. Agam          | Palupuh          | Nan Tujuah         | Tematik Revolusi<br>Mental |
| 30  | Dr, Muslim Suardi, MSi. Apt<br>NIP. 195612141989031002             | Kab. Agam          | Palupuh          | Pasia Lawah        | Tematik Revolusi<br>Mental |
| 31  | Dr. Mhd. Nur, MS<br>NIP. 196302011989011001                        | Kab. Agam          | Tanjung Mutiara  | Tiku V jorong      | Tematik Revolusi<br>Mental |
| 32  | Dr.Ir. Ujang Khairul, MS<br>NIP. 196707271992031003                | Kab. Agam          | Matur            | Matua Mudiak       | Tematik DSM                |
| 33  | Dr.Ir. Adrinal, MS<br>NTP. 196212201988101001                      | Kab. Agam          | Tidatang Kamang  | Kapau              | Tematik Revolusi<br>Mental |
| 34  | Dra. Asterina, MS<br>NIP.195804281986032001                        | Kab. Agam          | Tilatang Kamang  | Koto Tangah        | Tematik Revolusi<br>Mental |
| 35  | Andalusia, SH. MH<br>NIP.196301021988092001                        | Kota Sawahlunto    | Barangin         | Kolok Nan<br>Tua   | NDC                        |
| 36  | M. Ikhsan Rias, SE., M.Si<br>NIP. 196507091992031002               | Kota Sawahlunto    | Barangin         | Desa<br>Lumindai   | Reguler                    |
| 37  | Trisfa Augia, S.Si, Apt, MSc<br>NIP.197508072003122004             | Kota Sawahlunto    | Talawi           | Batu Tanjung       | Reguler                    |
| 38  | Dr. Alfan Miko, MSi<br>NIP.196206211988111001                      | Kota Sawahlunto    | Talawi           | Talawi Hilir       | Reguler                    |
| 39  | Dr. Ir. Nalwida Rozen, MP<br>NIP.196504041990032001                | Kota Sawahlunto    | Lembah Segar     | Lunto Barat        | Reguler                    |
| 40  | Dra. Yustini Alioes, M.Si, Apt<br>NIP. 196006141988112001          | Kota Pariaman      | Pariaman Utara   | Tungkal<br>Selatan | Reguler                    |
| 41  | Yessy Andriani, SE. MIDEC,<br>NIP. 198006132007012001              | Kota Pariaman      | Pariaman Timur   | Sungai Sirah       | Reguler                    |
| 42  | drg. Susi, MKM<br>NIP. 196811101999032002                          | Kota Pariaman      | Pariaman Timur   | Batang<br>Kabung   | Reguler                    |
| 43  | Drs. Masrizal, M. Soc. Sc<br>NIP. 195802111987021003               | Kota Pariaman      | Pariaman Selatan | Toboh<br>Palabah   | Reguler                    |
| 44  | Dody Ichwana Putra, ST, MT<br>NIP. 198611072015041001              | Kab. Pasaman       | Bonjol           | Koto Kaciak        | Reguler                    |
| 45  | Ir. Erpomen, MP<br>NIP. 196207111990011001                         | Kab. Pasaman       | Bonjol           | Limo Koto          | Reguler                    |
| 46  | Dr. Ir. Elihasridas, M.Si<br>NIP 196309211990101001                | Kab. Pasaman       | Lubuk Sikaping   | Aia Manggih        | Reguler                    |
| 47  | Dr. Elvaswer, M.Sc<br>NIP. 197005121998021001                      | Kab. Pasaman       | Lubuk Sikaping   | Jambak             | Reguler                    |
| 48  | Dr. dr. Dwi Yulia, SPPK<br>NIP.197207242002122004                  | Kab. Pasaman Barat | Ranah Batahan    | Desa Baru<br>Barat | Reguler                    |
| 49  | Dr. Idral Purnakarya, SKM,<br>MKM NIP. 19790922005011002           | Kab. Pasaman Barat | Ronah Batahan    | Batahan            | Stunting                   |
| 50  | Muchlis Awwali, S.S, M.Si<br>NIP.196610101999031002                | Kab, Pasaman Barat | Kinali           | Kinali 1           | NDC/ Stunting              |

| No. | DI U                                                       |                      | Lokasi KKN             |                          | ***                               |
|-----|------------------------------------------------------------|----------------------|------------------------|--------------------------|-----------------------------------|
| 51  |                                                            | Kabupaten/Kota       | Kecamatan              | Nagari/Desa              | Keterangan                        |
|     | Dr. Fajri Muharja, SE. MSi<br>NIP.197601042002121002       | Kab. Pasaman Barat   | Kinali                 | Kinali 2                 | Stunting                          |
| 52  | Dr. Syafril, M.Si<br>NIP. 196409061992031003               | Kab. Pasaman Barat   | Kinali                 | Katiagan                 | Stunting                          |
| 53  | Dr. drg. Nila Kusuma. M. Biomed<br>NIP.197207202000122002  | Kab. Pasaman Barat   | Kinali                 | Silaping                 | Stunting                          |
| 54  | Dr. Eka Candra Lina, SP. MSi<br>NIP. 197601112006042004    | Kab. Pasaman Barat   | Talamau                | Sinuruik                 | Stunting                          |
| 55  | Dr. Denas Symond, MCN<br>NIP. 195802201982011001           | Kab. Pasaman Barat   | Talamau                | Kajai                    | Stunting                          |
| 56  | Dr. Ns. Meri Neherta, M. Biomed<br>NIP. 196305291984122001 | Kab. Pasaman Barat   | Talamau                | Talu I                   | Stunting                          |
| 57  | Ns. Yonnzal Nurdin, M. Biomed<br>NIP. 196206151984011001   | Kab. Pasaman Barat   | Talamau                | Talu 2                   | Stunting                          |
| 58  | Drs. Ardi Abbas, MT<br>NIP.196601161994031002              | Kab. Pasaman Barat   | Luhak Nan Duo          | Koto Baru                | BKKBN/ Lansia/<br>Stunting        |
| 59  | Dr. Khairani, SH. MH<br>NIP. 196212111989012001            | Kab. Pasaman Barat   | Luhak Nan Duo          | Кара                     | Stunting                          |
| 60  | Dr, Ir. Benni Satria, MP<br>NIP.196509301995121001         | Kab. Pasaman Barat   | Lembah<br>Malintang    | Ujung Gading             | Stunting                          |
| 61  | Dr. Aprizal Zainal, SP. MSi<br>NIP.197004091997021001      | Kab. Pasaman Barat   | Lembah<br>Malintang    | Ujung Gading             | Stunting                          |
| 62  | Dr. dr. Andani Eka Putra, MSc<br>NIP. 197208151999031002   | Kab. Pasaman Barat   | Pasaman                | Aua Kuning               | Stunting                          |
| 63  | Ade Suzana Eka Putri, Ph.D<br>NIP. 198008052005011004      | Kab. Pasaman Barat   | Pasaman                | Aia Gadang               | Stunting                          |
| 64  | Efren Nova, SH. MH<br>NIP. 196110111987022001              | Kab. Pasaman Barat   | Pasaman                | Lingkungan<br>Aur        | Stunting /Tematik<br>BKKBN        |
| 65  | Dr. Hendri Yanda, ST. MSc<br>NIP.197008191997021001        | Kab. Pasaman Barat   | Sungai Aur             | Sungai Aur 1             | Stunting                          |
| 66  | Dr. Ferdi, SH. MH<br>NIP. 196807231993021001               | Kab. Pasaman Barat   | Sungai Aur             | Sungai Aur 2             | Stunting                          |
| 67  | Witrianto, SS. M.Hum.MSi<br>NIP. 197109092000031001        | Kab. Pasaman Barat   | Sungai Beremas         | Air Bangis               | Stunting                          |
| 68  | Dr. Jendrius, M.Si<br>NIP. 19690131199431002               | Kab. Pasaman Barat   | Koto Balingka          | Parik                    | Stunting                          |
| 69  | Iwan Kumiawan, SH, MH<br>NIP 197801212005011001            | Kab. Pasaman Barat   | Gunung Tuleh           | Muaro Kiawai             | Stunting                          |
| 70  | Rian Hidayat, Sp. MM<br>NIP. 198004202009101000            | Kab. Pasaman Barat   | Gunung Tuleh           | Robi Jonggor             | Stunting                          |
| 71  | Riki Afrizal, SH. MH<br>NIP. 198509162014041001            | Kab, Pasaman Barat   | Pesisir Ranah          | Sasak                    | Stunting                          |
| 72  | DR. Tesri Maidesiza, MSi, MSC<br>NIP. 196405071991031002   | Kab. Pesisir Selatan | Linggo Sari<br>Baganti | Padang XI<br>Punggasan   | Reguler                           |
| 73  | Dr.Ir. Tinda Afriani, MP<br>NIP. 196204261987032001        | Kab. Pesisir Selatan | Linggo Sari<br>Baganti | Palangai<br>Kaciak       | Reguler                           |
| 74  | Dr. Syahrizal, MSi<br>NIP.196404261990031003               | Kab. Pesisir Selatan | Ranah Pesisir          | Palangai<br>Gadang       | Tematik BKKBN                     |
| 75  | Dr. Sri Setiawati, MA<br>NIP. 196801311993032001           | Kab. Pesisir Selatan | Lengayang              | Kambang                  | Tematik BKKBN                     |
| 76  | Dr. Dahyunir Dahlan,<br>NIP. 196811281995121002            | Kab. Pesisir Selatan | Sutera                 | Ganting Mudik<br>Selatan | Tematik Desa<br>Sejahtera Mandiri |

| No. | DPL                                                          |                      | Vatarana        |                                |                            |
|-----|--------------------------------------------------------------|----------------------|-----------------|--------------------------------|----------------------------|
|     |                                                              | Kabupaten/Kota       | Kecamatan       | Nagari/Desa                    | Keterangan                 |
| 77  | Dr. Montesqrit S.Pt, M.Si<br>NIP.197011251999031002          | Kab. Pesisir Selatan | Sutera          | Taratak-<br>Surantiah          | Tematik Hibah Dikt         |
| 78  | Dr. Kumia Warman, SH, MH<br>NIP. 197106301998021002          | Kab. Pesisir Selatan | Silaut          | Sungai Pulai/<br>Sungai Sarik  | Binaan NDC                 |
| 79  | Dr. Indraddin, S.Sos. M.Si<br>NIP. 196711301999031001        | Kab. Pesisir Selatan | Silaut          | Air Hitam /<br>Durian Seribu   | Binaan NDC                 |
| 80  | Dr. Eri Gas Ekaputra<br>NIP. 196212051993021001              | Kab. Pesisir Selatan | Silaut          | Silaut / Sungai<br>Sirah       | Binaan NDC                 |
| 81  | Taufiq Ihsan, ST. MT<br>NIP.198609012014041004               | Kab. Pesisir Selatan | Silaut          | Talang Binjai /<br>Lubuk Bunta | Tematik Revitalisasi       |
| 82  | Aronal Arief Putra, SPL MSc.<br>NIP.198308232006041001       | Kab. Pesisir Selatan | Silaut          | Pasir Binjai /<br>Sambungo     | Binaan NDC                 |
| 83  | Dr. Ir. Efrizal, MS<br>NIP. 196905112008011008               | Kab. Dharmasraya     | Timpeh          | Ranah Palabi                   | Tematik Revolusi<br>Mental |
| 84  | Nelvia Iryani, SE. M.Si<br>NIP. 198211072009122005           | Kab. Dharmasraya     | Sitiung         | Siguntur                       | Reguler                    |
| 85  | Prof. Ir. Yonariza, MSc. PhD<br>NIP. 196505051991031003      | Kab. Dharmasraya     | Sitiung         | Sungai Duo                     | Tematik Revolusi<br>Mental |
| 86  | M. Yunis, SS, M. Hum<br>NIP. 198308092010121003              | Kab. Dharmasraya     | Sitiung         | Gunung<br>Medan                | Tematik Revolusi<br>Mental |
| 87  | Ediset, Spt, M.Si<br>NIP. 198009122009121001                 | Kab. Dharmasraya     | Koto Baru       | Koto Padang                    | NDC                        |
| 88  | Baharuddin, ST. MT<br>NIP.196906261995121002                 | Kab. Dharmasraya     | Koto Baru       | Ampang<br>Kuranji              | Tematik Revolusi<br>Mental |
| 89  | Dr. Yaherwandi, , MSi<br>NIP 196404141990031003              | Kab. Dharmasraya     | Koto Salak      | Padukuan                       | Tematik Revolusi<br>Mental |
| 90  | Modh. Jamil, SKp. M. Biorned<br>NIP.197007051995031002       | Kab. Dharmasraya     | Koto Besar      | Abai Siat                      | Tematik Revolusi<br>Mental |
| 91  | Haiyyu Darman Moenir M, S.IP,<br>MSi NIP. 198012212010121003 | Kab. Dharmasraya     | Koto Besar      | Bonjol                         | Tematik Revolusi<br>Mental |
| 92  | Dr. Syofirman Syofyan, SH.MH<br>NIP. 196402211990031001      | Kab. Dharmasraya     | IX Koto         | Silago                         | Tematik Revolusi<br>Mental |
| 93  | Dr. Azrimaidaliza, SKM. MKM<br>NIP.197505172005012002        | Kab. Dharmasraya     | Timpeh          | Lubuk Karah                    | Tematik Revolusi<br>Mental |
| 94  | Zulkifli Harza, S.IP.M.Soc Sc.PhD<br>NIP. 197908312009121003 | Kab. Dharmasraya     | Timpeh          | Bonai                          | Tematik Revolusi<br>Mental |
| 95  | Dr. Aladin, SpOG<br>NIP.196508131997031003                   | Kab. Tanah Datar     | Salimpaung      | Sumanik                        | Binaan Pertides<br>Unand   |
| 96  | Bahren, S.S. MA<br>NIP.197902062006041001                    | Kab. Tanah Datar     | Pariangan       | Pariangan                      | Tematik Pariwisata         |
| 77  | Najmuddin Rasul, PhD<br>NIP.196004071989031001               | Kab. Tanah Datar     | Batipuh Selatan | Guguk Malalo                   | NDC                        |
| 8   | Neneng Oktarina, SH. MH<br>NIP. 196910071998022001           | Kab. Tanah Datar     | Sungai Tarap    | Koto Baru                      | Reguler                    |

| No.  | DPL                                                                | ſ                    | Votemann                 |                         |                                   |
|------|--------------------------------------------------------------------|----------------------|--------------------------|-------------------------|-----------------------------------|
| 410. |                                                                    | Kabupaten/ Kota      | Kecamatan                | Nagari/Desa             | Keterangan                        |
| 99   | Ir. Dwi Evaliza, MSi<br>NIP.196204111989032001                     | Kab. Tanah Datar     | Sungai Tarap             | Sungai Tarap            | NDC                               |
| 100  | Dra. Elmatris Sy, MS<br>NIP. 196203071988112001                    | Kab. Tanah Datar     | X Koto                   | Tambangan               | Reguler                           |
| 101  | Dr. A. Irzal Rias, SH. MH<br>NIP. 196308181989011001               | Kab. Tanah Datar     | X Koto                   | Singgalang              | Reguler                           |
| 102  | Dr. Sri Maryati, SE. MSi<br>NIP. 196606171993032002                | Kab. Tanah Datar     | X Koto                   | Paninjauan              | Reguler                           |
| 103  | Zulkifli, N. Dr. SE. MSi<br>NIP. 196509011994031002                | Kab. Tanah Datar     | Limo Kaum                | Labuh                   | Tematik BKKBN                     |
| 104  | Heru Dibyo Laksono, ST,MT<br>NIP.197701072005011002                | Kab. Tanah Datar     | Padang Ganting           | Padang<br>Ganting       | Reguler                           |
| 105  | Dr. Eka Putra Waldi, ST, M. Eng<br>NIP. 197212201998031003         | Kab. Tanah Datar     | Padang Ganting           | Atar                    | Reguler                           |
| 106  | Dr. Yulmira Yanti, S.Si., MP<br>NIP. 197806232006042002            | Kab. Tanah Datar     | Batipuh                  | Gunung Rajo             | Tematik Dikti                     |
| 107  | Yulizawati, SST,M.Keb<br>NIP. 198107202014042001                   | Kab. Tanah Datar     | Batipuh                  | Andaleh                 | Tematik Desa<br>Sejahtera Mandiri |
| 108  | Wahyuni Eloisa Marinda, M.E.<br>NIP. 195908181986032001            | Kab. Tanah Datar     | Rambatan                 | Balimbing               | Tematik BKKBN                     |
| 109  | Prof.Drh. Hj. Endang<br>Purwati,MS. Ph.D<br>NIP.195103171978032001 | Kab. Tanah Datar     | Lintau Buo<br>Utara      | Lintau<br>Tanjung Bonai | Reguler                           |
| 110  | Prof. Dr. Ir. Khasrad, M.Si<br>NIP. 196311201990011001             | Kab. Padang Pariaman | Batang Gasan             | Gasan Gadang            | Tematik Revolusi<br>Mental        |
| 111  | Dr. Helmizar, SKM, M.Biomed<br>NIP.197311101997032002              | Kab. Padang Pariaman | Batang Gasan             | Malai V Suku<br>Timur   | Reguler                           |
| 112  | Dr. Netty Suharti, Ms<br>NW. 195909271986032001                    | Kab. Padang Pariaman | VII Koto<br>Sungai Sarik | Lurah Ampalu            | NDC                               |
| 113  | Ir. Aisman, M.Si<br>NIP. 196408291990101001                        | Kab. Padang Pariaman | VII Koto<br>Sungai Sarik | Ambuang<br>Kapua        | Reguler                           |
| 114  | Renny Eka Putri, S.TP, MP. PhD<br>NIP. 198006212006042016          | Kab. Padang Pariaman | Batang Anai              | Sungai Buluh<br>Timur   | Binaan Pertides<br>Unand          |
| 115  | Dr. M.Nazer, SE. MA<br>NIP 196207151988111001                      | Kab. Padang Pariaman | Nan Sabaris              | Sunur                   | Tematik Revolusi<br>Mental        |
| 116  | Dr. Fery Andrianus, SE, Msi<br>NIP. 197302061999031002             | Kab. Padang Pariaman | Nan Sabaris              | Sunua Tangah            | Reguler                           |
| 117  | Bustanul Arifin, M.Si<br>NIP. 196002281990031001                   | Kab. Padang Pariaman | Padang Sago              | Batu Kalang<br>Utara    | Reguler                           |
| 118  | Ir. Adam Malik, M.Eng<br>NIP. 196603201993021001                   | Kab. Padang Pariaman | Padang Sago              | Koto Dalam<br>Selatan   | Tematik Revolusi<br>Mental        |
| 119  | Dra. Eliza, MS<br>NIP. 195807191985032001                          | Kab. Padang Pariaman | Padang Sago              | Koto Baru               | Tematik Revolusi<br>Mental        |
| 120  | Dr. Drs. Adrial, M.Kes<br>NIP. 196307091994121001                  | Kab. Padang Pariaman | Patamuan                 | Tandikek<br>Selatan     | Reguler                           |
| 121  | Ratna Aisuwarya, M.Eng<br>NIP. 198410302008122002                  | Kab. Padang Pariaman | Ulakan Tapakis           | Seulayat<br>Ulakan      | Tematik Revolusi<br>Mental        |

| No.  | DPL                                                              |                         | Lokasi KKN                  |                                    | Keterangan                  |
|------|------------------------------------------------------------------|-------------------------|-----------------------------|------------------------------------|-----------------------------|
| 140. | DPL                                                              | Kabupaten/Kota          | Kecamatan                   | Nagari/Desa                        | Reterangan                  |
| 122  | Ir. Nusyirwan, MT<br>NIP. 196602181993021001                     | Kab. Padang<br>Pariaman | V Koto Timur                | Kudu Ganting<br>Barat              | Reguler                     |
| 123  | Yulizar Yusuf, MS<br>NIP. 195907021988031001                     | Kab. Padang<br>Pariaman | V Koto Kampung<br>Dalam     | Campago                            | Tematik Revolusi<br>Mental  |
| 124  | Prof. Dr. Hermansyah Aziz<br>NIP. 195301261979031002             | Kab. Padang<br>Pariaman | V Koto Kampung<br>Dalam     | Campago<br>Barat                   | Reguler                     |
| 125  | Dr. Bahri Susila<br>NIP.19680303199302200                        | Kab. Padang<br>Pariaman | IV Koto Aur<br>Malantang    | III Koto Aur<br>Malintang<br>Timur | Reguler                     |
| 126  | H. Syahriai Razak, SH. MH<br>NIP. 195609121986031001             | Kab. Padang<br>Pariaman | IV Koto Aur<br>Malantang    | III Koto Aur<br>Malintang          | Tematik Revolusi<br>Mental  |
| 127  | Dr.Ir Rusmana Wijaya Setia N,M.Rur,Sc<br>NIP. 196205191988101001 | Kab. Solok<br>Selatan   | Kota Parik<br>Gadang Diateh | Pakan Rabaa<br>Tengah              | Tematik Revolusi<br>Mental  |
| 128  | Drs. Armansyah, M.Hum<br>NIP. 196111121989011001                 | Kab. Solok<br>Selatan   | Kota Parik<br>Gadang Diateh | Pakan Rabaa<br>Utara               | Desa Sejahteraan<br>Mandiri |
| 129  | Efendi, MSi<br>NIP.197807172002121002                            | Kab. Solok<br>Selatan   | Sungai Pagu                 | Pasar Muara<br>labuh               | Tematik Revolusi<br>Mental  |
| 130  | Revi Marta, S. Sos. M.I. Kom<br>NIP. 198403112014042001          | Kab. Solok<br>Selatan   | Sungai Pagu                 | Sako Utara                         | Reguler                     |
| 131  | Dr. phil. Nat. Nurmiati<br>NIP. 196211261990012001               | Kab. Solok<br>Selatan   | Sungai Pagu                 | Pulakek Koto<br>Baru               | Reguler                     |
| 132  | Dr. Eng. Jon Affi, ST. MT<br>NIP.197101071998021001              | Kab. Solok<br>Selatan   | Sungai Pagu                 | Sako Pasia<br>Talang               | Reguler                     |
| 133  | Eka Megalia, S. Hum. M. Hum<br>NIP. 198405232009122003           | Kab. Solok<br>Selatan   | Sungai Pagu                 | Pasir Talang<br>Selatan            | Tematik Revolusi<br>Mental  |
| 134  | Agus Sri Banowo, S.KP, MPH<br>NIP.196910061995031001             | Kab. Solok<br>Selatan   | Pauh Duo                    | Alam Pauh<br>Duo                   | NDC                         |
| 135  | Erizal N, SE. MM<br>NIP. 196610181993031001                      | Kab. Solok<br>Selatan   | Sangir                      | Lubuk Gadang<br>Utara              | Tematik BKKBN               |
| 136  | Zulfadli, S.H.I, M.Si<br>NIP. 198404072010121005                 | Kab. Solok<br>Selatan   | Sangir                      | Lubuk Gadang<br>Timur              | Reguler                     |
| 137  | Dr.Syamsurizaldi,S.IP, SE, MM<br>NIP. 197312301993031002         | Kab. Solok<br>Selatan   | Sangir                      | Lubuk Gadang<br>Selatan            | Tematik BKKBN               |
| 138  | Dr. Ir. Reflinaldon, M.Si<br>NIP.196406231990031003              | Kab. Solok<br>Selatan   | Sangir                      | Lubuk Gadang<br>Barat Daya         | Tematik Revolusi<br>Mental  |
| 139  | Dr. Juniarti, SP. MP<br>NIP. 197606102005012004                  | Kab. Solok<br>Selatan   | Sangir                      | Lubuk Gadang<br>Barat              | Tematik Revolusi<br>Mental  |
| 140  | Ferdinal Asful, SP. M.Si<br>NIP. 197102232005011004              | Kab. Solok<br>Selatan   | Sangir Jujuan               | Padang Air<br>Dingin               | Tematik Revolusi<br>Mental  |
| 141  | Yerri Satria, SS. MA<br>NIP. 197901312005011003                  | Kab. Solok<br>Selatan   | Sangir Jujuan               | Bidar Alam                         | Tematik Revolusi<br>Mental  |
| 142  | Dr. Sri. Wahyuni, SPt, Msi<br>NIP. 197809172008012018            | Kab. Solok<br>Selatan   | Sangir Jujuan               | Padang<br>Gantiang                 | Tematik Revolusi<br>Mental  |
| 143  | Dr. Feri Lismanto Syaiiful, S.Pt. MP<br>NIP. 197809052008011010  | Kab. Solok<br>Selatan   | Sangir Balai<br>Janggo      | Sungai Kunyit                      | Tematik Revolusi<br>Mental  |

| No. | DPL                                                               |                       | Lokasi KKN             |                          | Keterangan                        |
|-----|-------------------------------------------------------------------|-----------------------|------------------------|--------------------------|-----------------------------------|
|     |                                                                   | Kabupaten/Kota        | Kecamatan              | Nagari/Desa              | 1                                 |
| 144 | Dr. P.K. Dewi Hayati, SP, M.Si<br>NIP.197212251999032001          | Kab. Solok<br>Selatan | Sangir Balai<br>Janggo | Talunan Maju             | Tematik Revolusi<br>Mental        |
| 145 | Ismed, SPt MSc<br>NIP. 198306112010121003                         | Kab Solok<br>Selatan  | Sangir Balai<br>Janggo | Talao Sungai<br>Kunyit   | Reguler                           |
| 146 | Dr. Eri Besra, SE.MM<br>NIP. 197202101999032003                   | Kab. Solok<br>Selatan | Sangir Batang<br>Hari  | Ranah Pantai<br>Cermin   | Perawisata                        |
| 147 | NS. Feri Fernandes, M. Kep. Sp. Kep. J<br>NIP. 198212132008121005 | Kab. Solok<br>Selatan | Sangir Batang<br>Hari  | Abai                     | Reguler                           |
| 148 | Dr. Firman Ridwan, Ir. MSc<br>NIP. 196907211995121001             | Kab. Sijunjung        | Kupitan                | Padang<br>Sibusuk        | Reguler                           |
| 149 | Lusi Maira M. Agr, Sc<br>NIP. 196405281990032001                  | Kab. Sijunjung        | Kupitan                | Pamuatan                 | Reguler                           |
| 150 | Dodon Yendri, M.Kom<br>NIP. 196603091986031001                    | Kab. Sijunjung        | Sijunjung              | Kandang Baru             | Reguler                           |
| 151 | Dr. Armansyah, SP. MP<br>NIP.197409062005011004                   | Kab. Sijunjung        | Sijunjung              | Sijunjung                | Reguler                           |
| 152 | Ir. Amrizal, MP<br>NIP. 196301031992031002                        | Kab. Sijunjung        | IV Nagari              | Muaro Bodi               | Reguler                           |
| 153 | Nova Noliza Bakar Msi<br>NIP 196311041992032002                   | Kab. Sijunjung        | IV Nagari              | Koto Baru                | Reguler                           |
| 154 | Ir. Oktonis Emalinda, MP<br>NIP. 196810071993032003               | Kab. Sijunjung        | Koto Tujuah            | Guguak                   | Reguler                           |
| 155 | Dr. Ir. Arfai, MS<br>NIP. 196006061987021003                      | Kab. Solok            | IX Koto Sungai<br>Lasi | Sungai Jambur            | NDC                               |
| 156 | Dr. Ir. Elly Roza, MS<br>NIP. 196108211986032002                  | Kab. Solok            | X Koto Diatas          | Paninjawan               | Reguler                           |
| 157 | Dr. Ifmalinda, STP,MP<br>NIP. 197302122008122001                  | Kab. Solok            | X Koto Diatas          | Sulit Air                | NDC                               |
| 158 | Dr. Ir. Yuliaty Shafan Nur, MS<br>NIP.196207221987122001          | Kab. Solok            | X Koto Diatas          | Pasilihan                | Desa Prioritas                    |
| 159 | Linda Elmis, SH. MH<br>NIP. 195804031985032001                    | Kab. Solok            | X Koto Diatas          | Katialo                  | Reguler                           |
| 160 | Dr. Emilzon Taslim<br>NIP.196604302000031001                      | Kab. Solok            | X Koto<br>Singkarak    | Aripan                   | Tematik Desa<br>Sejahtera Mendiri |
| 161 | Prof. Dr. Ir. Husmaini, MP<br>NIP. 196305131988032003             | Kab. Solok            | X Koto<br>Singkarak    | Касалд                   | Tematik BKKBN<br>Lansia           |
| 162 | Dr. Verinita, SE. M.Si<br>NIP. 197208262003122004                 | Kab. Solok            | Gunung Talang          | Jawi-Jawi<br>Guguk       | Termatik Parawisata               |
| 163 | Drs. Yoserizal, Msi<br>NIP.196008251989011001                     | Kab. Solok            | Lembang Jaya           | Koto Gadang<br>Koto Anau | Reguler                           |
| 164 | Dwisari Dillasamola, M.Farm, Apt<br>NIP. 198205052120122004       | Kab. Solok            | Bukit Sundi            | Dilam                    | Tematik BKKBN<br>Lansia           |
| 165 | Dr. phil. Nat. Periadnadi<br>NIP. 195907251986031017              | Kab. Solok            | Bukit Sundi            | Kinari                   | Reguler                           |
| 166 | Dr. Ir. Indra Dwipa, MS<br>NIP. 196502201989031003                | Kab. Solok            | Lembah<br>Gumanti      | Sungai Nanam             | Tematik Desa<br>Sejahtera Mendiri |
| 167 | Dr. Silvia Rosa, M.Hum<br>NIP.196509271995122001                  | Kab. Solok            | Kubung                 | Koto Hilalang            | Reguler                           |

| No. | DPL                                                           | Lokasi KKN                             |                  |                   | Keterangan |
|-----|---------------------------------------------------------------|----------------------------------------|------------------|-------------------|------------|
|     |                                                               | Kabupaten/ Kota                        | Kecamatan        | Nagari/Desa       |            |
| 168 | Dr. Evitayani, SPt, M.Agr<br>NIP. 197310292003122001          | Kab. Kep.<br>Mentawai                  | Sipora Utara     | Sioban            | ENJ        |
| 169 | Dr. dr. Afriwardi, Sp. KO., MA<br>NIP. 19670421 199702 1001   | Kab. Kep.<br>Mentawai                  | Sipora           | Goiso Oinan       | NDC        |
| 170 | Dr. Sosmiarti, SE. MSi<br>NIP. 197109302006042005             | Makassar (Universi                     | tas Hasanuddin)  | KKN Bileteral     |            |
| 171 | Dr. Sosmiarti, SE. MSi<br>NIP. 197109302006042005             | Universitas Sumatera Utara Medan       |                  | KKN BKS Barat     |            |
| 172 | Yesi Puspita, S.Sos, M.Si<br>NIP.198210242008122002           | Universitas Ali Haji Tanjung Pinang    |                  | KKN Multilateral  |            |
| 173 | Yesi Puspita, S.Sos, M.Si<br>NIP.198210242008122002           | Universitas Riau Pekanbaru             |                  | KKN Bilateral     |            |
| 174 | Dr. Sosmiarti, SE. MSi<br>NIP. 197109302006042005             | Universitas Kairun Ternate             |                  | KKN Kebangsaan    |            |
| 175 | Prof.Dr. Syamsuardi MSc<br>NIP. 196109101989011001            | Osaka Jepang                           |                  | KKN Internasional |            |
| 176 | Prof. Dr. Erizal Mukhtar, MSc<br>NIP.195709011986031004       | Okayama Jepang                         |                  | KKN Internasional |            |
| 177 | Dr. Masyhuri Hamidi, SE.,M.Si, PhD<br>NIP. 196909031995121001 | Sabah Malaysia                         |                  | KKN Internasional |            |
| 178 | Dr. Sosmiarti, SE. MSi<br>NIP. 197109302006042005             | Pahang Malaysia                        |                  | KKN Internasional |            |
| 179 | Prof. Ir. H. Ardi, MSc<br>NIP. 195312161980031004             | An Giang dan Kien<br>di Negara Vietnam | Giang University | KKN Internasional |            |

Ditetapkan di : Padang Pala tanggal : 12 Juni 2019

AFDII/HUSNI VIP. 196211201987021002

Scanned by CamScanner